Folder 8S 12,0 x 18,0 Zick Zack

Dateigröße: Endformat:

**490 x 190 mm 480 x 180 mm**

<u>rerei de </u>

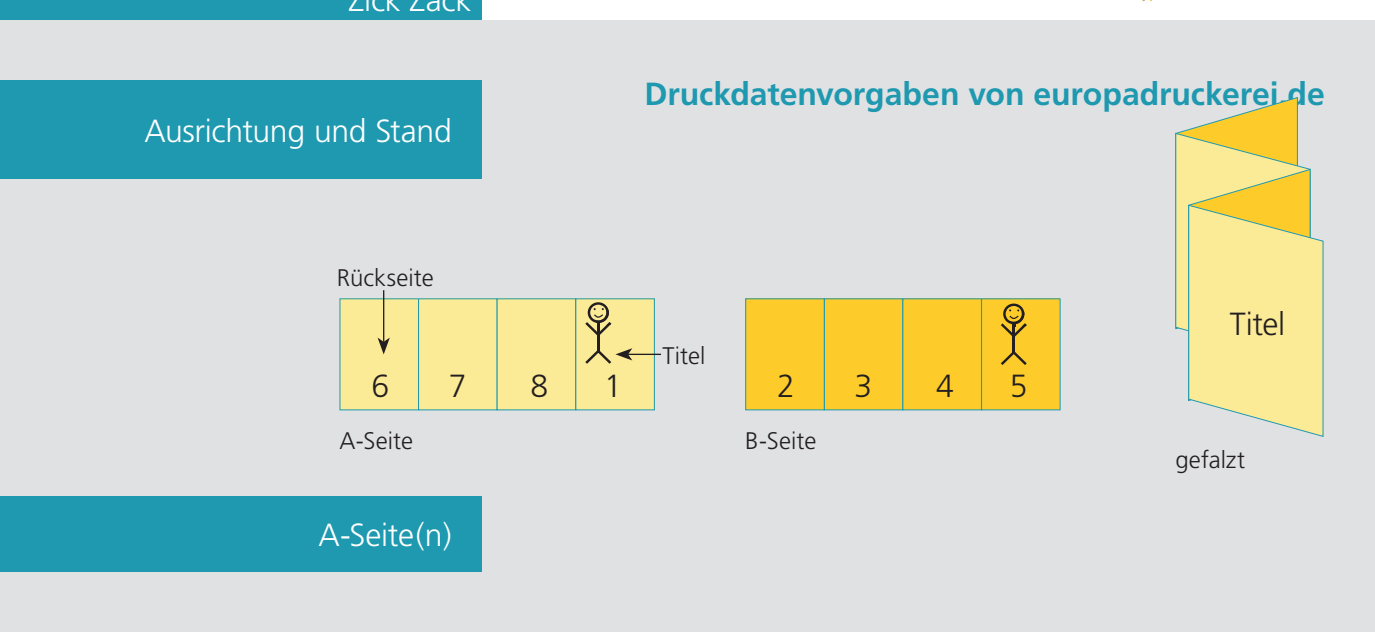

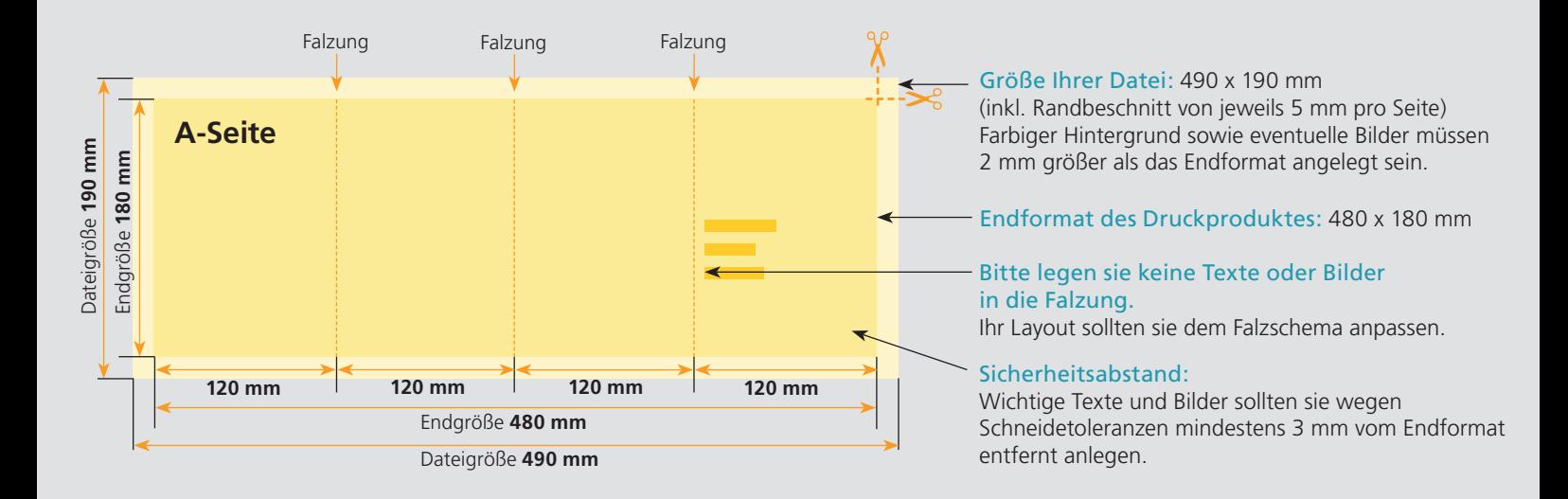

## B-Seite(n)

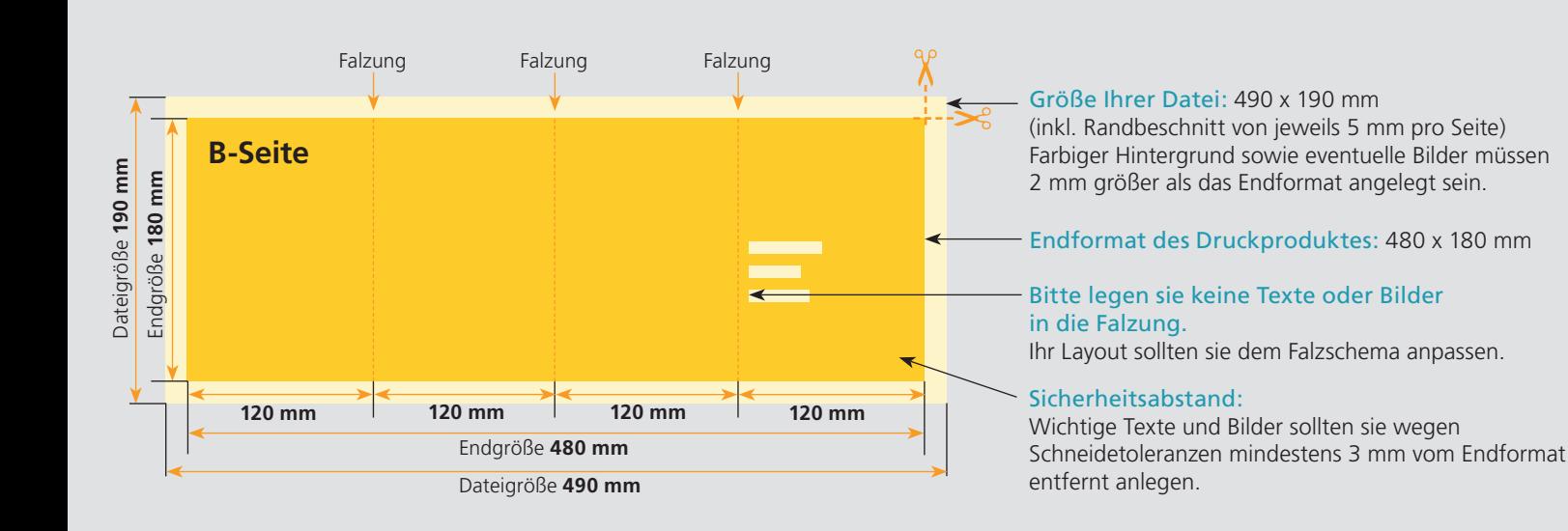

## Nutzen Sie unsere Druckerei App

e de la provincia de la construcción de la construcción de la construcción de la construcción de la construcció<br>La construcción de la construcción de la construcción de la construcción de la construcción de la construcción

Ξ

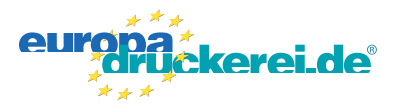

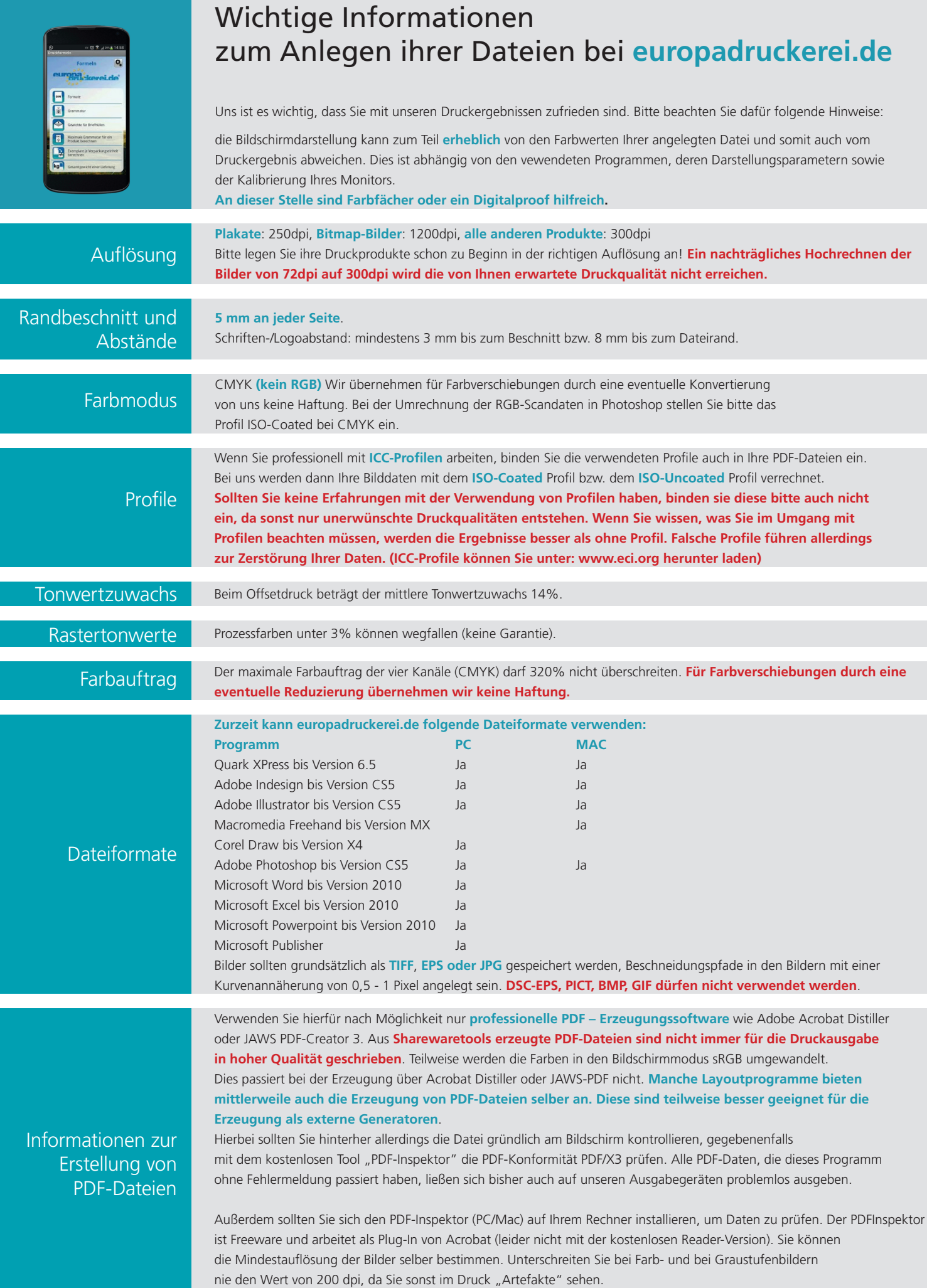